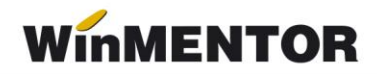

# **KIT: Versiunea 24.041/1 (01.04.2024)**

Versiunile sunt incrementate după următorul algoritm: anul, luna, numărul de versiune din luna/versiunea minoră. Dacă se face upgrade de la o versiune care are același număr înainte de "/" (de exemplu: trecem de la versiunea 24.041/1 la versiunea 24.041/2), nu trebuie să executați procedura de verificare de structuri, însă este necesară procedura de actualizare constante (automată la *install* sau manuală pe fiecare firmă) dacă sunt introduse constante noi de la o versiune la alta.

#### **LISTE:**

#### **Mentor:**

• A fost corectata problema codului QR care nu se mai afisa pe document atunci cand era compus dintr-un text mai mare de 300 de caractere.

#### **MENTOR**

- A fost corectată eroarea *Cannot access field "Obs" as type Float* apărută în ultima versiune atunci când se lucrează cu generatorul de bonuri de consum;
- Intrări Avize la facturi în aşteptare a fost corectată situaţia în care pe document nu era adus sediul furnizorului (anterior era necesară reselectarea partenerului pe document pentru a fi completate datele corespunzător);
- Iesiri Facturi/Facturi la avize a fost modificat modul de calcul al valorii discounturilor la nivel de linie excluzandu-se valorile taxelor SGR;
- Iesiri A fost corectată situația în care la verificare coerență date pe documente cu discount și bifa de rotuniire la două zecimale, valorile de pe liniile de discount erau puse cu valori nerotunjite;
- Ieşiri La generarea facturii de abonament, se pune automat bifa cu rontunjirea la două zecimale;
- Ieşiri Facturi S-a corectat situaţia în care deşi era pusă bifa pe Taxare Inversă, documentul rămânea în continuare cu TVA;
- Iesiri S-a corectat situația în care, deși era pusă bifa de rotuniire valoare la două zecimale pe document, valoarea TVA-ului pe linie era nerotunjită;
- Ieşiri Facturi la avize S-a corectat situaţia în care la salvarea avizului apărea mesajul "Corectie valori linie dubioasă...";
- Import documente din alte aplicații Facturi în valută S-a corectat scrierea cotei de TVA în table (IESIRI1), atunci când se înscria cota de TVA a articolului, deşi trebuia cu cota zero, după cum era specificat şi pe documentul de import;
- Import documente din alte aplicații Facturi la avize clienți se pot importa documentele care conțin şi alte articole de tip serviciu care nu se regăsesc pe aviz;
- Trezorerie Importul extraselor MT940 de la EximBank este valabil acum şi pentru foştii clienţi ai Băncii Româneşti preluaţi de EximBank;
- Interne La generarea facturii din Inventar, se pune automat bifa cu rontunjirea la două zecimale. (Vers. 24.022 corecție);
- Interne Emulare tastatură casa de marcat La generarea facturii din bonul de la casa de marcat, se pune automat bifa cu rontunjirea la două zecimale;
- Service Întreţinere Generare Token pentru raportări în SPV A fost implementată funcția nouă necesară pentru obținerea token ANAF;

### **Salarii:**

- S-a refăcut calculul plafonului de 10000 pe firmele cu facilități atunci când angajatul are mai multe contracte în lună (încetează unul şi începe altul);
- S-a rezolvat problema diferenţelor la contribuţii între **WinMENTOR** şi **Declaraţii**  datorită rotunjirilor atunci când venitul angajatul obţine venituri peste plafon.

## **Restaurant:**

• A fost rezolvată problema listării bonului la casa de marcat, în cazul în care aveam un articol cu taxă SGR asociată.

### **e-Factura:**

- Constante eFactura A fost adaugată constanta *Export in XML discount centralizat la nivel de document(eFactura)*: cu valori posibile DA și NU; valoarea pe DA va determina exportul discountului în XML e-Factura centralizat pe cote de TVA, iar pe NU se va lucra ca până acum. Valoarea implicită este NU;
- A fost corectată situaţia în care pentru documente cu valori mici şi taxare inversă, era generat un mesaj de eroare la generare XML e-Factura;
- A fost introdus codul de culori pentru evidenţierea documentelor care trebuie transmise în Ro E-factura conform termenului legal. Atunci când constanta *Evidenţiere întârziere upload SPV prin culori(eFactura)* este setată pe DA, utilizatorul va putea vizualiza în view-urile E-Factura documentele colorate după termenul la care au ajuns;
- A fost introdusă posibilitatea exportului în e-Factura a unei referinţe specifice partenerului în câmpul BT-10, prin introducerea unui câmp nou Cod Extern la nivel de partener în zona informaţiilor legate de sediile de livrare ale acestuia;
- A fost introdusă posibilitatea exportului numărului de comandă în e-Factura în câmpul BT-13 când se lucrează pe fluxul: emitere comandă, emitere aviz la comandă şi factura la aviz;
- A fost introdusă posibilitatea exportului numărului de contract în e-Factura în câmpul BT-12, modul de lucru presupune introducerea unui contract pe baza căruia se vor genera facturile ulterior;
- A fost introdusă posibilitatea generării e-Factura pentru documentele emise cu Tip SAF-T Autofactura;

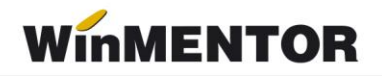

- E-factura: se exportă în xml-ul generat şi BT-urile pentru comanda, aviz, contract şi cod la partener: OrderReference - BT13, DespatchDocumentReference - BT16, ContractDocumentReference- BT12, respectiv BuyersItemIdentification - BT156;
- La importul documentelor e-Factura din SPV la adăugarea unui articol nou, pentru constanta GEnCodIntArt pe valoarea DA, va fi generat automat codul intern;
- S-a introdus exportul discountului în document centralizat pe cote de TVA, prin introducerea constantei: *Export în XML discount centralizat la nivel de document(eFactura)* care va trebui setată pe DA pentu acest mod de lucru;
- S-a introdus optiunea de asociere manuală pe documentul de intrare pentru ID-ul de descărcare aferent XML descărcat de pe server e-Factura, însă nu mai este posibilă asocierea automată.

#### **Import e-Factura**

- A fost corectată situația în care la actualizare constante era stearsă calea specificată în constanta *Director Import facturi de intrare din sistemul e-Factura*;
- A fost corectat modul de filtrare pentru numele furnizorilor, anterior sql-ul de filtrare era gresit;
- A fost corectata eroarea *List index out of bounds(-1)* la Import facturi de intrare de pe platforma e-Factura, atunci cand ultima luna creata este mai mica decat luna calendaristica in care se face descarcarea;
- A fost modificata identificarea codului fiscal al partenerului in grila de Import facturi de intrare de pe platforma e-Factura dor dupa partea numerica (anterior era facuta identificarea dupa Ro si partea numerica);
- A fost introdusă opţiunea de cumulare a unor articole de tip stocabil pe un articol generic, specificat de client în grila de import, această asociere poate fi omisă de la salvarea în denumiri articole de la furnizor;
- A fost rezolvată situaţia în care facturile la aviz în valută erau aduse prin opţiunea de Import de e-Factura cu moneda Lei;
- A fost tratat cazul articolelor cu serie la importul documentelor e-Factura din SPV, anterior era primit un mesaj de eroare, solicitându-se această informaţie la import;
- A fost tratat la import situaţia în care în structura XML=ului e-Factura lipseşte prefixul cbc;
- A fost tratată situația în care la import era generat mesajul [FireDac].[Stan]{Eval]-112.')' expected but ['Codificare'] found;
- La apelarea opțiunii de import eFactura, se va crea un director cu numele firmei +\_IEF ca sufix în folderul setat în constanta "*Director import facturi intrare din sistemul eFactura"*. Astfel, se va evita ştergerea prin suprascriere a altor directoare.

## **E-Transport**

- A fost introdusă opţiunea de generare e-Transport pe avizul la factura în aşteptare;
- S-a corectat situaţia în care nu se putea introduce masa la nivel de articol pe varianta standard.